# Cheatography

## ArduinoLog Cheat Sheet by [TimoFran](http://www.cheatography.com/timofran/) via [cheatography.com/196530/cs/41316/](http://www.cheatography.com/timofran/cheat-sheets/arduinolog)

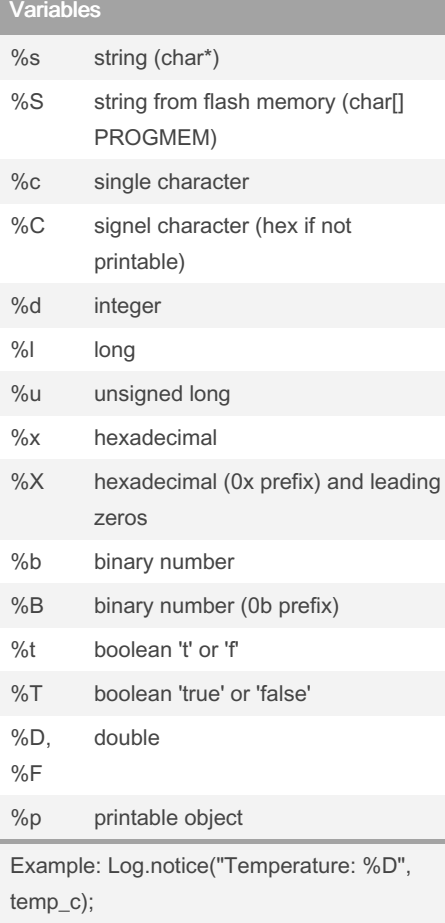

By TimoFran

[cheatography.com/timofran/](http://www.cheatography.com/timofran/)

#### Initialization

Serial.begin(9600);

```
// Initialize with log level and
log output.
Log.begin (LOG g iLE VEL VE -
RBOSE, &S erial);
```
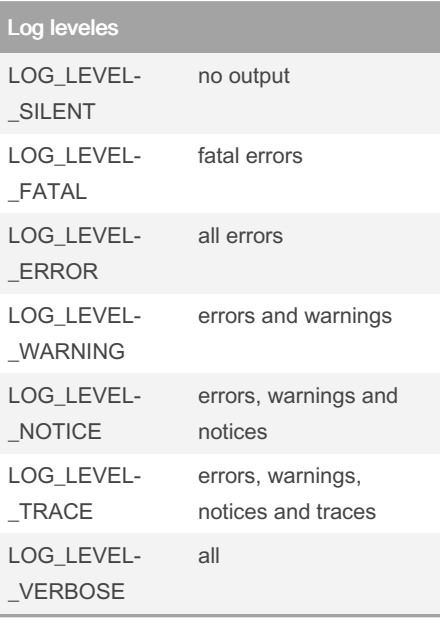

#### Disable library

Uncomment #define DISABLE\_LOGGING in Logging.h

This may significantly reduce your project size.

### Custom logging format

```
Log.setPrefix(printPrefix);
Log.se tSu ffi x(p rin tSu ‐
ffix);
Log.no tic e("M essage to be
logged ");
void printP ref ix( Print*
_logOu tput, int logLevel) {
       _lo gOu tpu t-> pri ‐
nt( " 00: 47: 51.432 ");
}
void printS uff ix( Print*
_logOu tput, int logLevel) {
          _lo gOu tpu t-> pri ‐
nt(".");
}
Result:
```
00:47:51.432 Message to be logged.

Published 15th November, 2023. Last updated 15th November, 2023. Page 1 of 1.

Sponsored by CrosswordCheats.com Learn to solve cryptic crosswords! <http://crosswordcheats.com>